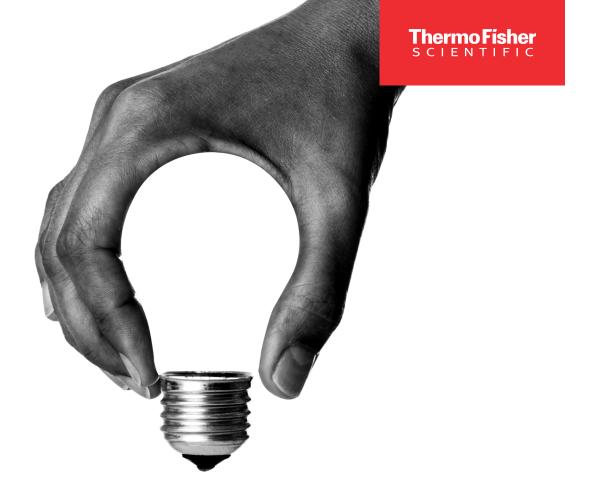

**Quality Controls** 

### The best ideas are the simplest ones

Thermo Scientific MAS EZ Switch Program makes your QC vendor transition easy and smooth

Transitioning to a new QC provider can be challenging.

That is why we employ a streamlined process to simplifying QC and maximizing productivity in your lab. The Thermo Scientific™ MAS™ EZ Switch Program is designed to help you reach optimal performance levels.

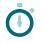

Save time

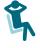

**Reduce stress** 

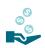

**Minimize conversion costs** 

#### Transition to a new QC vendor in just four steps

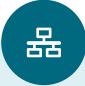

## Project preparation

- Assess current situation
- Develop crossover study and training plans
- Lablink xL Software configuration and implementation strategy

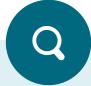

# Implementation phase

- Start QC validation
- Technical setup of QC data transfer to Lablink xL

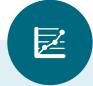

## Data processing

- Statistical analysis of the QC data
- Set up QC lot reservation and standing orders
- Mapping of Lablink xL account and reports setup
- Training sessions

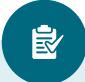

### Final check

- Validate project completion
- Final review meeting

4

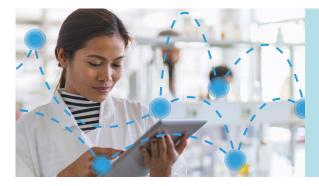

#### **Smartify your lab**

Save time and improve efficiency in your lab with Thermo Scientific™ LabLink xL™ Quality Assurance Software

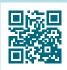

Learn more about

**LabLink xL and Auto-Connectivity Software** features and requirements at **maslablink.com** 

Call your local Thermo Fisher Scientific representative to get started today!

#### **Clinical Diagnostics**

#### USA

46500 Kato Road Fremont, CA 94538 USA Tel. 800-232-3342 / + 1 510-979-5000 sales.diagnostics.fmt@thermofisher.com

#### Canada

Tel. 905-286-4290 CDD.Canada@thermofisher.com

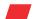

Learn more at thermofisher.com/MASproductivity

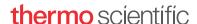